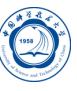

Intel C/C++、Fortran编译器的使用

李会民 hmli@ustc.edu.cn

中国科学技术大学 超级计算中心

2015年4月16日

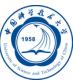

Intel C/C++、Fortran编译器简介

- Intel C/C++编译器用法
- Intel Fortran编译器用法
- 串行程序调试
- 联系信息

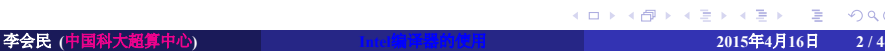

## Intel C/C++、Fortran编译器简介

Intel C/C++ Fortran编译器是一种主要针对Inetl CPU平台的高性能编译器, 在AMD Opteron平台上性能也不错,可用于开发复杂且要进行大量计算 的程序。

Linux版本的Intel C/C++ Fortran编译器在x86\_64(又称Intel64、EM64T 或AMD64)平台上默认安装路径:

- 13及之后系列:
	- */ opt/ intel /composer\_xe\_2015.1.133*:真正目录
	- */ opt/ intel /composer\_xe\_2015*:上述目录的链接
	- */ opt/ intel /composerxe*:上述目录的链接
- 12系列:
	- */ opt/ intel /composerxe*−*2011.3.174*
	- */ opt/ intel /composer\_xe\_2011\_sp1.6.233*
- 11系列: /opt/ intel /Compiler/y/z (如安装的为11.0.081, 则对应 的y为11.0, z为081)
- 10系列: C/C++编译器默认安装在/opt/ intel /cce/x; Fortran编译器 在/opt/ intel / fce /x (x为版本号, 如10.1.018)
- 用户可以查看*/opt/ intel* 类似目录下还安装有哪些版本<sub>。。。。。。</sub>。。。。

## 培训内容

![](_page_3_Picture_1.jpeg)

- Intel C/C++、Fortran编译器简介
- Intel C/C++编译器用法
- Intel Fortran编译器用法
- 串行程序调试
- 联系信息

## 编译命令基本格式

![](_page_4_Picture_1.jpeg)

C:*icc ␣ [ options ] ␣ file1 ␣ [ file2 ␣ ...]*

C++:*icpc ␣ [ options ] ␣ file1 ␣ [ file2 ␣ ...]*

注意:

- *[ ␣ ]*表示是其内部的选项可选
- 文件名和选项区分大小写

![](_page_4_Picture_7.jpeg)

## 串行及OpenMP并行程序编译举例

- 将C程序yourprog.c编译为可执行文件yourprog: *icc ␣*−*o␣yourprog␣yourprog.c*
- 将C程序yourprog.c编译为目标文件yourprog.o: *icc ␣*−*c␣yourprog.c*
- 将C程序yourprog.c链接*/ opt/ lib / liblapack . so*后编译为可执行文 件yourprog:
	- *icc ␣*−*o␣yourprog␣*−*L/opt/ lib ␣*−*llapack ␣ yourprog.c*
- 将C程序yourprog.c静态编译为O3优化的可执行文件yourprog: *icc ␣*−*O3␣*−*static ␣*−*o␣yourprog␣yourprog.c*
- 将C++程序yourprog.cpp编译为可执行文件yourprog: *icpc ␣*−*o␣yourprog␣yourprog.cpp*
- 将OpenMP指令并行的C程序yourprog-omp.c编译为可执行文 件yourprog-omp:
	- *icc ␣*−*o␣yourprog*−*omp␣*−*openmp␣yourprog.c*

![](_page_6_Picture_0.jpeg)

netlog.c(140): error: identifier "hhh" is undefined for  $(int \ hhh=domain\_cnt+1; hhh >TMP; hhh--)$ {

^

netlog . c (156): error: expected an expression

for (int i=0;i <32;i++)for (int j=0;j <256;j++)if (ip1[i][j]!=0)fprintf (fin ,"202.38.%2d.%3d: %d\n",i+64 ,j,ip1[i][j]);  $\land$ 

- 源文件名(行数): 错误类型:具体说明
- 源代码,*^*指示出错位置

![](_page_6_Picture_6.jpeg)

#### 环境变量 I

- 
- GCCROOT: gcc库路径, 只有在因为添加-gcc-name选项导致找不 到gcc库时才需要。
- GXX\_INCLUDE: gcc头文件路径。
- GXX\_ROOT: gcc库路径。
- LIBRARY PATH: 链接库路径
- LD\_LIBRARY\_PATH: 链接共享库 (.so库文件) 路径
- OMP\_\*和KMP\_\*: OpenMP环境及其扩展变量
	- OMP:OMP\_DYNAMIC、OMP\_MAX\_ACTIVE\_LEVELS、 OMP\_NESTED、OMP\_NUM\_THREADS、OMP\_PROC\_BIND、 OMP\_SCHEDULE、OMP\_STACKSIZE、OMP\_THREAD\_LIMIT、 OMP\_WAIT\_POLICY

#### 环境变量 II

![](_page_8_Picture_1.jpeg)

- KMP:KMP\_AFFINITY、KMP\_ALL\_THREADS、 KMP\_BLOCKTIME、KMP\_CPUINFO\_FILE、 KMP\_DETERMINISTIC\_REDUCTIONS、KMP\_DYNAMIC\_MODE、 KMP\_INHERIT\_FP\_CONTROL、KMP\_LIBRARY、 KMP\_MONITOR\_STACKSIZE、KMP\_SETTINGS、 KMP\_STACKSIZE、KMP\_VERSION
- GNU和环境及其扩展变量
	- CPATH: C/C++头文件路径
	- C\_INCLUDE\_PATH: C头文件路径
	- CPLUS INCLUDE PATH: C++头文件路径
	- LIBRARY\_PATH: 库路径

#### 编译过程

![](_page_9_Picture_1.jpeg)

- 编译主要分为如下过程:
	- 预处理(Preprocessing)
	- 语义分析(Semantic parsing)
	- 优化(Optimization)
	- 代码生成(Code generation)
	- 链接(Linking)
- 前四项由编译器处理:icc或icpc
- 最后一项由编译器调用链接器处理:xild
- 编译时如添加了如下选项:
	- -c: 编译器只生成目标代码 (.o文件), 需要再显式调用链接器生成可 执行程序。
	- -E和-P: 只生成预处理文件 (.i文件)。
	- · [Q]ipo: 使用多文件过程间优化(又名全程序优化), 将在链接时进行 优化。
	- [Q]prof-gen:使用概要导向优化,将在链接时进行优化。

# 输入文件后缀与类型的关系

Ô

编译器默认将按照输入文件的后缀判断文件类型,编译时也可以用编译 选项强制指定。

![](_page_10_Picture_182.jpeg)

# 输出文件后缀与类型的关系

![](_page_11_Picture_1.jpeg)

编译器默认将输出按照文件类型与后缀相对应。

![](_page_11_Picture_143.jpeg)

#### 重要编译选项 I

# Ö

编译选项对运行速度、兼容性等有影响,以下仅仅介绍部分重要选项, 建议仔细看看编译器手册中关于程序优化的部分,特别是IPO、PGO和 HLO部分,多加测试,选择适合自己程序的编译选项以提高性能。

- 输出及调试选项
	- -c: 仅编译成目标文件 (.o文件)
	- -debug [keyword]:启用或禁止生成调试信息。keyword可为none、 full、all、minimal、extended、[no]parallel等
	- -g: 包含调试信息
	- -g0:禁止产生符号调试信息
	- -o:指定生成的文件名。
- 预处理选项
	- -B*dir*:指定头文件、库文件和可执行文件的搜索路径
	- -Dname[=value]: 指定传递给编译器的宏及宏值
	- -dD: 输出源文件中的#define预处理指令
	- -dM:输出源文件中的宏定义。
	- -dN:与-dD类似,但只输出源文件中的宏名。

#### 重要编译选项 II

![](_page_13_Picture_1.jpeg)

- -gcc、-no-gcc和-gcc-sys: 决定特定GNU宏(\_\_GNUC\_\_、 \_GNUC\_MINOR\_\_、\_\_GNUC\_PATCHLEVEL\_\_)是否定义
- -icc、-no-icc: 决定特定Intel宏 (\_\_INTEL\_COMPILER) 是否定义
- -U*name*:去掉特定宏的定义
- -undef:取消所有预定义宏
- -H:显示头文件顺序,并继续编译
- I<头文件目录>: 指明头文件的搜索路径
- -iprefix prefix:指定在头文件目录的先前搜索的路径
- -iquote dir: 指定用""而不是<>引用的头文件的优先搜索路径
- -isystem*dir*:指定系统头文件的有限搜索路径
- -nostdinc++:不搜索C++的标准头文件路径,搜索其他标准目录
- -X:从搜索路径中去除标准库的路径
- 优化选项
	- -fast: 最大化整个程序的速度, 相当于: -ipo, -O3, -no-prec-div, -static, 和-xHost。这里是所谓的最大化, 还是需结合程序本身使用合适的
	- -inline-level=[n]: 设置inline层数

#### 重要编译选项 III

- -ip:在单个文件中进行过程间优化(Interprocedural Optimizations-IPO)
- -ipo[n]: 在多文件中进行过程间优化, n为可产生的目标文件数, 为非 负整数
- -mkl[=lib]: 调用MKL中的特定库, lib可以为parallel (线程库, 只 是-mkl而没有=明确指定时, 默认为此)、sequential (线性库) 和cluster(集群特征库)
- -openmp:编译OpenMP程序,注意:只能在同一个节点的CPU上 跑OpenMP程序
- -O<级别>:设定优化级别,默认为O2,O与O2相同,推荐使用。 O3为在O2基础之上增加更激进的优化,比如包含循环和内存读取转 换和预取等,但在有些情况下速度反而慢,建议在具有大量浮点计算 和大数据处理的循环时的程序使用
- -Od:禁止所有优化
- -Ofast:设置某些激进参数优化程序速度,相当于:-O3 -no-prec-div
- -p:进行概要导向优化(Profile Guided Optimization-PGO)
- -simd和-no-simd:指定是否启用SIMD向量化

#### 重要编译选项 IV

![](_page_15_Picture_1.jpeg)

- -unroll[n]: 循环最大可展开的层数, 与性能相关
- -vec和-no-vec:指定是否启用向量化
- 代码生成选项
	- -ax*code*:生成针对Intel处理器的多重特征指定自动派发代码路径。 code可以为MIC-AVX512、CORE-AVX512、CORE-AVX2、 CORE-AVX-I、AVX、SSE4.2、SSE4.1、SSSE3、SSE3、SSE2等
	- -m*code*:指定为特征目标生成。code可以为MIC-AVX512、 CORE-AVX512、CORE-AVX2、CORE-AVX-I、AVX、SSE4.2、 SSE4.1、SSSE3、SSE3、SSE2等
	- -m32和-m64:指定生成为IA32或Intel 64架构的代码
	- -march=<CPU架构>:指定针对某种CPU架构的处理器进行优化。默 认为pentium4,可以为generic、core-avx2、core-avx-i、corei7-avx、 corei7、atom、core2、pentium\*等
	- -mtune=<CPU架构>:指定针对某种CPU架构的处理器进行优化。默 认为generic,可以为generic、core-avx2、core-avx-i、corei7-avx、 corei7、atom、core2、pentium\*等

#### 重要编译选项 V

- Ë
- -x*code*:指定针目标是何种处理特征。默认为generic,可以为 CORE-AVX2、CORE-AVX-I、SSE4.2、SSE4.1、SSSE3、SSE3、 SSE2等
- 链接选项
	- -Bdynamic: 在运行时动态链接所需要的库 (.so文件)
	- -Bstatic : 静态链接用户生成的库 (.a文件)
	- -cxxlib:指定是否链接gcc提供的C++运行时库和头文件, -cxxlib[=dir]、-cxxlib-nostd和-no-cxxlib
	- -L<库目录>:指明库的搜索路径
	- -l<库文件>: 指明需链接的库名, 如库名为libxyz.a, 则可用-lxyz指定
	- -pthread:使用POSIX线程库支持多线程库
	- -shared:产生共享目标而不是可执行文件,必须在编译每个目标文件 时使用-fpic选项
	- -shared-intel: 动态链接Intel库
	- -shared-libgcc:动态链接GNU libgcc库,可允许用户越过添加静态链 接选项-static时的静态链接限制
	- -static:静态链接所有库

#### 重要编译选项 VI

- -static-intel:静态链接Intel库
- -static-libgcc:动态链接GNU libgcc库,可允许用户越过添加动态链接 选项-shared时的动态链接限制
- -static-libstdc++: 动态链接GNU libstdc++标准库, 可允许用户越过添 加动态链接选项-shared时的动态链接限制
- - Wl, optlist: 传递以,分割的链接参数给链接器
- -Xlinker val:传递以val变量(如链接参数、目标或库)直接给链接器
- 语言选项
	- -ansi:符合与gcc的ansi标准
	- -check [keyword[, keyword...]]和-nocheck: 是否对某些条件进行检查, keyword可以为: none、[no]arg\_temp\_created、[no]assume、 [no]bounds、[no]format、[no]output\_conversion、[no]pointers、 [no]stack、[no]uninit、all
	- -std=<标准>: 标准可以为c89、c99、c9x、gnu89、gnu99、gnu++98、 c++0x、c++11、gnu++0x,分别对应不同的标准。默认为-std=gnu89 (C程序) 和-std=gnu++98 (C++程序)

#### 重要编译选项 VII

- 
- -stdlib[=keyword]: 指定链接所用的C++库。可以为libstdc++ (GNU libstdc++库) 和libc++ (libc++库)
- -strict-ansi:实现严格的ANSI兼容性
- -x <类型>: 类型可为c、c++、c-header、cpp-output、c++-cpp-output、 assembler、assembler-with-cpp或none,分别表示c源文件等,以使所有 源文件都被认为是此类型的
- 数据选项
	- -align和-noalign:数据是否自然对齐
	- -fpic、-fPIC和-fno-pic:是否生成位置无关代码。当生成共享代码时, 必须添加-fpic
	- -fpie、-fPIE:与-fpic类似,生成位置无关代码。不同之处在于-fpie生 成的代码只能被链入执行程序
	- -mcmodel=*mem\_model*:设定内存模型。mem\_model可为:
		- small:限制代码和数据在开始的2GB地址空间,默认
		- medium:限制代码在开始的2GB空间,存储数据空间不受此限制
		- large:对于代码和数据存储空间都无限制

## 重要编译选项 VIII

- Ö
- -check-pointers=keyword:是否检查使用指针访问内存时的数组边界。 keyword可以为none、rw和write
- 其它选项
	- –help:显示帮助信息
	- -v:显示详细编译过程以及编译参数等
	- -V:显示编译器版本号
	- -w:编译时不显示任何警告,只显示错误
	- -wall:编译时显示所有警告

## 培训内容

![](_page_20_Picture_1.jpeg)

- Intel C/C++、Fortran编译器简介
- Intel C/C++编译器用法
- Intel Fortran编译器用法
- 串行程序调试
- 联系信息

## 支持Fortran标准

Ö

- Fortran标准: FORTRAN IV (即66)、77、90、95、2003和2008
- Intel Fortran编译器
	- 支持过时的和已经删除的Fortran特征
	- 完全支持Fortran 95(ANSI X3J3/96-007)和90(ANSI X3.198-1992)
	- 支持大多数Fortran 2003标准(ISO/IEC 1539-1:2004)
	- 开始支持Fortran 2008标准(ISO/IEC 1539-1:2010)的一些特征
	- 支持一些Fortran 2003标准的扩展(官方手册中用绿色表示)

## 编译命令基本格式

Ë

基本格式:

Fortran: *ifort ␣ [ options ] ␣ file1 ␣ [ file2 ␣ ...]*

注意:

- *[ ␣ ]*表示是其内部的选项可选
- 文件名和选项区分大小写

## 输入文件后缀与类型的关系

Ô

编译器默认将按照输入文件的后缀判断文件类型,编译时也可以用编译 选项强制指定。

![](_page_23_Picture_222.jpeg)

# 输出文件的后缀与类型的关系

![](_page_24_Picture_1.jpeg)

编译器默认将输出按照文件类型与后缀相对应。

![](_page_24_Picture_165.jpeg)

#### 环境变量 I

- 
- GCCROOT: gcc库路径, 只有在因为添加-gcc-name选项导致找不 到gcc库时才需要
- GXX\_INCLUDE: gcc头文件路径
- GXX\_ROOT: gcc库路径
- LIBRARY PATH: 链接库路径
- LD\_LIBRARY\_PATH: 链接共享库 (.so库文件) 路径
- OMP\_\*和KMP\_\*: OpenMP环境及其扩展变量
	- OMP:OMP\_DYNAMIC、OMP\_MAX\_ACTIVE\_LEVELS、 OMP\_NESTED、OMP\_NUM\_THREADS、OMP\_PROC\_BIND、 OMP\_SCHEDULE、OMP\_STACKSIZE、OMP\_THREAD\_LIMIT、 OMP\_WAIT\_POLICY

#### 环境变量 II

![](_page_26_Picture_1.jpeg)

- KMP:KMP\_AFFINITY、KMP\_ALL\_THREADS、 KMP\_BLOCKTIME、KMP\_CPUINFO\_FILE、 KMP\_DETERMINISTIC\_REDUCTIONS、KMP\_DYNAMIC\_MODE、 KMP\_INHERIT\_FP\_CONTROL、KMP\_LIBRARY、 KMP\_MONITOR\_STACKSIZE、KMP\_SETTINGS、 KMP\_STACKSIZE、KMP\_VERSION
- GNU和环境及其扩展变量
	- CPATH: 头文件和module文件路径
	- LIBRARY\_PATH: 链接库路径
- 编译器运行时环境变量
	- F\_UFMTENDIAN: 小端到大端 (little-endian-to-big-endian) 数据转换 时的文件号
	- FORT\_CONVERTn:指定需要进行小端大端文件转换的文件号

### 重要编译选项 I

Ë

编译选项对运行速度、兼容性等有影响,以下仅仅介绍部分重要选项, 详细的建议仔细看看编译器手册中关于程序优化的部分,特别是IPO、 PGO和HLO部分,多加测试,选择适合自己程序的编译选项以提高性能。

- 输出及调试选项
	- •-c: 仅编译成目标文件 (.o文件)
	- -debug [keyword]:启用或禁止生成调试信息。keyword可为none、 full、all、minimal、extended、[no]parallel等
	- -g:包含调试信息
	- -g0: 禁止产生符号调试信息
	- -o:指定生成的文件名
- 预处理选项
	- -B*dir*:指定头文件、库文件和可执行文件的搜索路径
	- -Dname[=value]:指定传递给编译器的宏及宏值
	- -dD: 输出源文件中的#define预处理指令
	- -dM:输出源文件中的宏定义

#### 重要编译选项 II

![](_page_28_Picture_1.jpeg)

- -dN:与-dD类似,但只输出源文件中的宏名
- -gcc、-no-gcc和-gcc-sys: 决定特定GNU宏(\_\_GNUC\_\_、 **\_GNUC\_MINOR\_\_、\_GNUC\_PATCHLEVEL\_)是否定义**
- -icc、-no-icc: 决定特定Intel宏( INTEL COMPILER) 是否定义
- -fpp和-nofpp:是否对源代码进行预处理
- -U*name*:去掉特定宏的定义
- -undef:取消所有预定义宏
- -H:显示头文件顺序,并继续编译
- I<头文件目录>: 指明头文件的搜索路径
- -iprefix prefix:指定在头文件目录的先前搜索的路径
- -iquote dir: 指定用""而不是<>引用的头文件的优先搜索路径
- -isystem*dir*:指定系统头文件的有限搜索路径
- -nostdinc++:不搜索C++的标准头文件路径,搜索其他标准目录
- -X: 从搜索路径中去除标准库的路径

#### 重要编译选项 III

# Ó

- 优化选项
	- -fast: 最大化整个程序的速度, 相当于: -ipo, -O3, -no-prec-div, -static, 和-xHost。这里是所谓的最大化,还是需要结合程序本身使用合适的 选项
	- -inline-level=[n]: 设置inline层数
	- -ip:在单个文件中进行过程间优化(Interprocedural Optimizations-IPO)
	- -ipo[n]:在多文件中进行过程间优化,n为可产生的目标文件数,为非 负整数
	- -mkl[=lib]: 调用MKL中的特定库, lib可以为parallel (线程库, 只 是-mkl而没有=明确指定时, 默认为此)、sequential (线性库) 和cluster(集群特征库)
	- -openmp和-qopenmp<sup>1</sup>:编译OpenMP程序,注意:只能在同一个节点 的CPU上跑OpenMP程序

#### 重要编译选项 IV

![](_page_30_Picture_1.jpeg)

- -O<级别>: 设定优化级别, 默认为O2, O与O2相同, 推荐使用。 O3为在O2基础之上增加更激进的优化,比如包含循环和内存读取转 换和预取等,但在有些情况下速度反而慢,建议在具有大量浮点计算 和大数据处理的循环时的程序使用
- -Od: 禁止所有优化
- -Ofast:设置某些激进参数优化程序速度,相当于:-O3 -no-prec-div
- -p: 进行概要导向优化(Profile Guided Optimization-PGO)
- -simd和-no-simd:指定是否启用SIMD向量化
- -vec和-no-vec:指定是否启用向量化
- -unroll[n]: 循环最大可展开的层数, 与性能相关
- 代码生成选项
	- -ax*code*:生成针对Intel处理器的多重特征指定自动派发代码路径。 code可以为MIC-AVX512、CORE-AVX512、CORE-AVX2、 CORE-AVX-I、AVX、SSE4.2、SSE4.1、SSSE3、SSE3、SSE2等
	- -m*code*:指定为特征目标生成。code可以为MIC-AVX512、 CORE-AVX512、CORE-AVX2、CORE-AVX-I、AVX、SSE4.2、 SSE4.1、SSSE3、SSE3、SSE2等

## 重要编译选项 V

![](_page_31_Picture_1.jpeg)

- -m32和-m64:指定生成为IA32或Intel 64架构的代码
- -march=<CPU架构>:指定针对某种CPU架构的处理器进行优化。默 认为pentium4,可以为generic、core-avx2、core-avx-i、corei7-avx、 corei7、atom、core2、pentium\*等
- -mtune=<CPU架构>:指定针对某种CPU架构的处理器进行优化。默 认为generic,可以为generic、core-avx2、core-avx-i、corei7-avx、 corei7、atom、core2、pentium\*等
- -x*code*:指定针目标是何种处理特征。默认为generic,可以 为CORE-AVX2、CORE-AVX-I、SSE4.2、SSE4.1、SSSE3、SSE3、 SSE2等
- 链接选项
	- -Bdynamic: 在运行时动态链接所需要的库 (.so文件)
	- -Bstatic : 静态链接用户生成的库 (.a文件)
	- -cxxlib:指定是否链接gcc提供的C++运行时库和头文件, -cxxlib[=dir]、-cxxlib-nostd和-no-cxxlib
	- -L<库目录>:指明库的搜索路径
	- -l<库文件>:指明需链接的库名,如库名为libxyz.a,则可用-lxyz指定

#### 重要编译选项 VI

![](_page_32_Picture_1.jpeg)

- -pthread:使用POSIX线程库支持多线程库
- -shared:产生共享目标而不是可执行文件,必须在编译每个目标文件 时使用-fpic选项
- -shared-intel: 动态链接Intel库
- -shared-libgcc:动态链接GNU libgcc库,可允许用户越过添加静态链 接选项-static时的静态链接限制
- -static:静态链接所有库
- -static-intel: 静态链接Intel库
- -static-libgcc:动态链接GNU libgcc库,可允许用户越过添加动态链接 选项-shared时的动态链接限制
- -static-libstdc++:动态链接GNU libstdc++标准库,可允许用户越过添 加动态链接选项-shared时的动态链接限制
- -Wl,optlist:传递以,分割的链接参数给链接器
- -Xlinker val:传递以val变量(如链接参数、目标或库)直接给链接器

#### 重要编译选项 VII

- 语言选项
	- -allow keyword: 指明编译器是否运行某些行为, keyword可以为: [no]fpp\_comments
	- -altparam和-noaltparam:指明编译器是否允许在PARAMETER声明中 不使用括号的代替语法
	- -assume keyword[, keyword...]: 指明采用某些默认。keyword可以为: [no]underscore、[no]2underscores等20多种
	- -check [keyword[, keyword...]]和-nocheck: 是否对某些条件进行检查, keyword可以为: none、[no]arg\_temp\_created、[no]assume、 [no]bounds、[no]format、[no]output\_conversion、[no]pointers、 [no]stack、[no]uninit、all
	- -extend-source[size]: 指明固定格式的Fortran源代码宽度, size可为72、 80和132。也可直接用-72、-80和-132指定,默认为72字符
	- -implicitnone:指明默认变量名为未定义,建议在写程序时添加 implicit none语句,以避免出现由于默认类型造成的错误
	- fixed: 指明Fortran源代码为固定格式, 默认由文件后缀决定类别
	- -free:指明Fortran源程序为自由格式,默认由文件后缀决定类别

#### 重要编译选项 VIII

![](_page_34_Picture_1.jpeg)

- -names keyword:指明源码中标识符和外部名如何翻译,keyword可以 为lowercase、uppercase和as is
- -nofree:指明Fortran源程序为固定格式
- -pad-source和-nopad-source:指明对固定格式源代码是否在行后部补 齐空白
- -stand <标准>和-std<标准>: 以指定的Fortran标准进行编译, 编译时 显示源文件中不符合此标准的信息。标准可为f08、f03、f95、 f90和none,分别对应显示不符合Fortran 2008、2003、95、90的代码 信息和不显示任何非标准的代码信息,也可写为-std<标准>,此时标 准不带f,可为08、03、90、95
- -us:编译时给外部用户定义的函数名添加一个下划线,等价于 -assume underscore, 如果编译时显示\_函数找不到时也许添加此选项 即可解决
- -stdlib[=keyword]:指定链接所用的C++库。可以为libstdc++(GNU libstdc++库) 和libc++ (libc++库)
- -strict-ansi:实现严格的ANSI兼容性

#### 重要编译选项 IX

![](_page_35_Picture_1.jpeg)

- -x <类型>: 类型可以为c、c++、c-header、cpp-output、 c++-cpp-output、assembler、assembler-with-cpp或none,分别表示c源 文件等,以使所有源文件都被认为是此类型的
- 数据选项
	- -align和-noalign:数据是否自然对齐
	- -auto和-noauto:指明是否所有本地、non-SAVEd的变量分配到运行时 堆栈。默认为-auto-scalar
	- -auto-scalar:指明用INTEGER、REAL、COMPLEX、LOGICAL声明 时不具有SAVE属性的变量分配到运行时堆栈
	- -save:指明变量存储在静态内存中
	- -convert [关键字]: 转换无格式数据的类型, 比如关键字 为big\_endian和little\_endian时, 分别表示无格式的输入输出 为big\_endian和little\_endian格式,更多格式类型请看编译器手册
	- -check-pointers=keyword:是否检查使用指针访问内存时的数组边界。 keyword可以为none、rw和write
	- -dyncom "common1,common2,...": 指明在运行时动态分配common块
	- -fcommon和-fno-common: 指明common块是否为全局定义

#### 重要编译选项 X

![](_page_36_Picture_1.jpeg)

- -fpic、-fPIC和-fno-pic:是否生成位置无关代码。当生成共享代码时, 必须添加-fpic
- -fpie、-fPIE:与-fpic类似,生成位置无关代码。不同之处在于-fpie生 成的代码只能被链入执行程序
- -intconstant和-nointconstant: 指明是否用FORTRAN 77语义决定整数 的kind参数
- -double-size size: 指明对DOUBLE PRECISION和DOUBLE COMPLEX数据类型的默认KIND。可能值为64(KIND=8) 或128(KIND=16)
- -integer-size size: 指明整型的默认KIND。size可为16、32或64
- -real-size size:指明实型的默认KIND。size可为32、64或128
- -mcmodel=*mem\_model*:设定内存模型。mem\_model可为:
	- small:限制代码和数据在开始的2GB地址空间,默认
	- medium:限制代码在开始的2GB空间,存储数据空间不受此限制
	- large:对于代码和数据存储空间都无限制
- -zero和-nozero:指明INTEGER、REAL、COMPLEX或LOGICAL声明 的本地变量是否初始为0

## 重要编译选项 XI

![](_page_37_Picture_1.jpeg)

#### 其它选项

- –help:显示帮助信息
- -v:显示详细编译过程以及编译参数等
- -V:显示编译器版本号
- -w:编译时不显示任何警告,只显示错误
- -wall:编译时显示所有警告

### 串行及OpenMP并行程序编译举例

![](_page_38_Picture_1.jpeg)

- 将Fortran 77程序yourprog.for编译为可执行文件yourprog: *ifort ␣*−*o␣yourprog␣yourprog.for*
- 将Fortran 77程序yourprog.for编译为目标文件yourprog.o: *ifort ␣*−*c␣yourprog.for*
- 将使用lapack库的Fortran 90程序yourprog.f90编译为可执行文 件yourprog:
	- *ifort ␣*−*o␣yourprog␣*−*L/opt/ lib ␣*−*llapack ␣ yourprog.f90*
- 将Fortran 90程序yourprog.f90编译为目标文件yourprog.o: *ifort ␣*−*c␣yourprog.f90*
- 将Fortran 90程序yourprog.f90静态编译为O3优化的可执行文 件yourprog:
	- *ifort ␣*−*O3␣*−*static ␣*−*o␣yourprog␣yourprog.f90*
- 将Fortran 90程序yourprog.f90静态编译为可执行文件yourprog: *ifort ␣*−*o␣yourprog␣*− *static ␣ yourprog.f90*
- 将OpenMP指令并行的Fortran 90程序yourprog-omp.f90编译为可执行 文件yourprog-omp:
- $\textit{ifort \textcolor{red}{\omega}} o\textcolor{red}{\omega} \textit{vourprog} \textit{openmp}\textcolor{red}{\omega} \textit{vourprog}.\textit{f90} \rightarrow \textcolor{red}{\omega} \rightarrow \textcolor{red}{\omega} \rightarrow \textcolor{red}{\omega} \rightarrow \textcolor{red}{\omega} \rightarrow \textcolor{red}{\omega} \rightarrow \textcolor{red}{\omega} \rightarrow \textcolor{red}{\omega} \rightarrow \textcolor{red}{\omega} \rightarrow \textcolor{red}{\omega} \rightarrow \textcolor{red}{\omega} \rightarrow \textcolor{red}{\omega} \rightarrow \textcolor{red}{\omega} \rightarrow \textcolor{red}{\omega} \rightarrow \textcolor{red}{\omega$ 李会民 **(**中国科大超算中心**) Intel**编译器的使用 **2015**年**4**月**16**日 **39 / 44**
	-

![](_page_39_Picture_0.jpeg)

NOlihm . f90 (146): error #6404: This name does not have a type, and must have an explicit type. [NPR ]

 $n2nd = 0$ ;  $npr = 0$ 

-----------^<br>NOlihm.f90(542): remark #8290: Recommended relationship between field width 'W' and the number of fractional digits 'D' in this edit descriptor is 'W>=D+3'. 6060 format ( $/i2$ , ' – th layer ', i2, ' – th element: z=', i3, ' a=', f9.5/' Ef=', f7.5,' (keV)'/' c =', f5.3,' ( at %) ') −−−−−−−−−−−−−−−−−−−−−−−−−−−−−−−−−−−−−−−−−−−−−−−−−−−−−−−−−−−−−−−−−−−−−−−^

- 源文件名(行数): 错误类型:具体说明
- 源代码,*^*指示出错位置

![](_page_39_Picture_6.jpeg)

### 运行时错误

根据运行时错误代码在官方手册中查找对应错误解释:

- $\bullet$  V15:
	- 逐步链接: User and Reference Guide for the Intel®Fortran Compiler 15.0 > Compiler Reference->Error Handling-> Handling Run-Time Errors->List of Run-Time Error Messages 直接链接:
	- http://scc.ustc.edu.cn/zlsc/tc4600/intel/compiler\_f/ GUID-44448B78-2B87-4998-9828-C8BAEB9F5C9A.htm
- V13:
	- 逐步链接:

Intel®Fortran Compiler XE 13.0 User and Reference Guides-> Compiler Reference->Error Handling-> Handling Run-Time Errors->List of Run-Time Error Messages

直接链接: http://scc.ustc.edu.cn/zlsc/chinagrid/intel/compiler\_f/main\_for/ GUID-44448B78-2B87-4998-9828-C8BAEB9F5C9A.htm

## 培训内容

![](_page_41_Picture_1.jpeg)

- Intel C/C++、Fortran编译器简介
- Intel C/C++编译器用法
- Intel Fortran编译器用法
- 串行程序调试
- 联系信息

## 串行程序调试: idb、gdb-ia和gbb-mic

![](_page_42_Picture_1.jpeg)

![](_page_42_Figure_2.jpeg)

## 联系信息

![](_page_43_Picture_1.jpeg)

- 中国科大超算中心:
	- 办公室:科大东区新图书馆一楼东侧126室
	- 电话: 0551-63602248
	- 信箱:  $secondmin@$ ustc.edu.cn
	- $\bullet$  主页: http://scc.ustc.edu.cn
- 李会民:
	- 电话:0551-63600316
	- 信箱: hmli@ustc.edu.cn
	- 主页: http://hmli.ustc.edu.cn